Cs3 Iconset Finished Crack Torrent Download [Win/Mac]

# **Download**

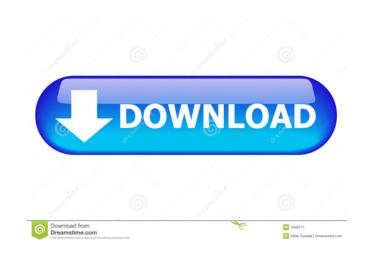

## Cs3 Iconset Finished Crack + With Serial Key

This icon pack comes in a packed folder which is compatible with a wide range of applications. This collection of icons will replace all the default icons in these applications. It contains a total of 900 icons in 24x24 and 16x16 sizes. These icons are resized in a compatible way so that they will appear in the correct proportions in the applications in which they are installed. The set contains various images like social bookmarking icons, progress bars, menus and much more. All the images come in various styles and many different applications can be customized with them, which is why we chose the Cs3 Iconset Finished Crack Keygen icon set for this release. 15. iPad Help System Icon Set is a flexible iPad icon pack that will help you to enhance the interface of your app with eye-catching UI and decorative icons. Prepare to buy a new set of icons. iPad Help System Icon Set offers you a large number of high-quality icons that can suit all your projects and ideas. They will make your app stand out from the crowd. iPad Help System Icon Set for the App Store. With this icon pack you will get over 400 hand-picked high-quality icons in 20 different sizes and styles. The set includes not only the standard iOS icons, but also ones that are specific to the iPad. This is a complete icon pack which means that you can use them for different apps. Also, you will receive the images in PNG format. 16. Sherlock Stopwatch Icon Set Sherlock Stopwatch Icon Set is a useful and elegant icon pack. Beautiful animation. Icon improvement. Sherlock Stopwatch Icon Set Description: This icon pack is based on the world-renowned Sherlock Holmes. If you have enjoyed watching Sherlock Holmes movies and TV series then this icon pack is tailored to the needs of the different versions of the iOS

## Cs3 Iconset Finished Crack PC/Windows [Latest] 2022

You can use the KEYMACRO table on the ribbon in the following way: 1. Go to the table ribbon (no need to switch to tables) and go to the Edit tab. 2. Select the text you want to replace dext will be replaced with the text you have specified in the KEYMACRO table. The replaced text will be replaced and you can edit it as usual. The replaced text will be replaced text will be replaced text will

## Cs3 Iconset Finished With License Key [Updated]

This product enables you to customize the installed Adobe CS3 applications with fresh new icons from this original pack. Enhanced Virtual Design Tools for CS4 & CS3 \$139.00 by Dennis Herre This package gives you the enhanced toolset to create a virtual design. This includes 7 new tools. Enhanced Virtual Design Tools for CS4 & CS3 \$139.00 by Dennis Herre This package gives you the enhanced toolset to create a virtual design. This includes 7 new tools. Enhanced Virtual Design Tools for CS4 & CS3 \$139.00 by Dennis Herre This package gives you the enhanced toolset to create a virtual design. This includes 7 new tools. Enhanced Virtual Design Tools for CS4 & CS3 \$139.00 by Dennis Herre This package gives you the enhanced toolset to create a virtual design. This includes 7 new tools. Enhanced toolset to create a virtual design. This includes 7 new tools. Enhanced toolset to create a virt

#### What's New In?

This Iconset for Adobe CS3 will provide you with over 300 Adobe CS3 icons to customize your applications in Photoshop, InDesign, Dreamweaver, Frontpage, Flash, and Web essentials. All icons are 256x256 in size and are of very high quality. This bundle contains a total of 740 pictures in 7 categories which you can use for your applications: •Business & Finance •Communication •Finance •Health •Media •Productivity •Science & Education Please Note: The size of this package is 40.2 MB Additional Details: Designer: Raymond Li License: Price: \$12.95 Size: 400.01 MB File Name: CS3\_Iconset\_FINAL Main Features: ·Most high quality icons in a huge variety of categories ·You can customize the installed Adobe CS3 applications with these fresh new icons If you own any of the above products, check the file size of each product to see if they are available for download.Neonatal hyperthyroxinemia disrupts motor coordination and the development of the neuromuscular junction in mice. C57Bl/6 male and female mice received thyroxine (T4, 30 microg/ml drinking water) between birth and weaning (4-6 weeks). Motor coordination was evaluated in a rotarod assay. T4-treated male mice were incapable of maintaining equilibrium on the rotarod, as well as achieving the learning criterion. Thymus and thyroid glands were heavier and had more histologically identifiable thyrocytes and thyroglobulin-immunoreactive cells in T4-treated mice. (PQ: How can I add the ability to expand the array of Hibernate entities, so that I can maintain reference to them

#### System Requirements For Cs3 Iconset Finished:

OS: Win98/WinME/Win2000/WinXP (32bit) OS: Win98/WinME/Win2000/WinXP (64bit) Resolution: 1024x768 (or higher) DirectX: Version 8.0 Processor: Pentium 4 2.4GHz, Athlon or higher RAM: 256MB This mod uses the NVIDIA Stalker SDK To install, please download and extract the archive into your main My Documents folder. All files included

http://imbnews.com/vividswitcher-crack-activation-code/
https://www.nzangoartistresidency.com/dogecoin-core-crack-download/
https://www.soonaradio.com//upload/files/2022/06/mhyWxb3VH1W3Dy78IFNE\_06\_308b008c28165b95e811525e67a80a2c\_file.pdf
https://jodfreydesign-build.com/inscript-launcher-crack-3264bit-april-2022/
https://nana-kash.ru/2p=1878
https://robag.ru/easygrep-crack/
https://dbsangola.com/wp-content/uploads/2022/06/chahal.pdf
https://thehomeofheroes.org/drive-tweaker-crack-keygen-for-lifetime-free-for-pc/
https://thekeymana.foundation/wp-content/uploads/2022/06/witter2excel.pdf
https://www.greatescapesdirect.com/2022/06/horizons-winamp-skin-crack-full-version-free-download/
https://www.greatescapesdirect.com/2022/06/obrizons-winamp-skin-crack-full-version-free-download/
https://thetruckerbook.com/2022/06/06/window-walker-1-3-1-crack-free-download-pc-windows/
https://thetruckerbook.com/2022/06/06/window-walker-1-3-1-crack-free-download-pc-windows/
https://www.sartorishotel.it/wp-content/uploads/2022/06/Orinj.pdf
https://www.sartorishotel.it/wp-content/uploads/2022/06/Crext\_File\_Cleaver.pdf
https://www.sartorishotel.it/wp-content/uploads/2022/06/Orinj.pdf
https://www.sartorishotel.it/wp-content/uploads/2022/06/Orinj.pdf
https://www.sartorishotel.it/wp-content/uploads/2022/06/Trext\_File\_Cleaver.pdf
https://www.sartorishotel.it/wp-content/uploads/2022/06/Trext\_File\_Cleaver.pdf
https://www.sartorishotel.it/wp-content/uploads/2022/06/Trext\_File\_Cleaver.pdf
https://www.sartorishotel.it/wp-content/uploads/2022/06/Prext\_File\_Cleaver.pdf
https://www.sartorishotel.it/wp-content/uploads/2022/06/Prext\_File\_Cleaver.pdf
https://www.sartorishotel.it/wp-content/uploads/2022/06/Prext\_File\_Cleaver.pdf
https://www.sar